## **МОБИЛЬНОЕ ПРИЛОЖЕНИЕ С МЕТОДИКАМИ ПРОФОРИЕНТАЦИИ И ЕГО ЮЗАБИЛИТИ-ОБЕСПЕЧЕНИЕ**

*Пономарёв И.С.*

*Белорусский государственный университет информатики и радиоэлектроники г. Минск, Республика Беларусь*

*Иванова Е. С. – ассистент каф. ИПиЭ*

Определение профориентационной направленности у абитуриентов актуально в настоящее время, ведь довольно часто будущие студенты выбирают профессию не соответствующую внутренней направленности личности. В последствии это может привести к эмоциональному и профессиональному выгоранию, обострению внутриличностного конфликта [1]. Для предупреждения развития такого рода вещей и проектируется мобильное приложение.

Цель разработки – создание программного обеспечения, производящего профориентационную диагностику личности пользователя на основе анализа результатов, полученных в ходе тестирования. Из ближайших существующих аналогов можно выделить: «Центр профорiєнтацїі», «Психология.Тесты» и «PsyTest».

Программное обеспечение диагностики реализуется в виде мобильного приложения и представляет собой набор тестов. Полученные результаты отображаются в виде отчета, в котором пользователь может увидеть данные по своей профориентационной направленности и сохранить их для будущего анализа.

Приложение ориентировано на учащихся от 6 до 17 лет. Может использоваться в деятельности педагога-психолога в школах и профориентационных центрах.

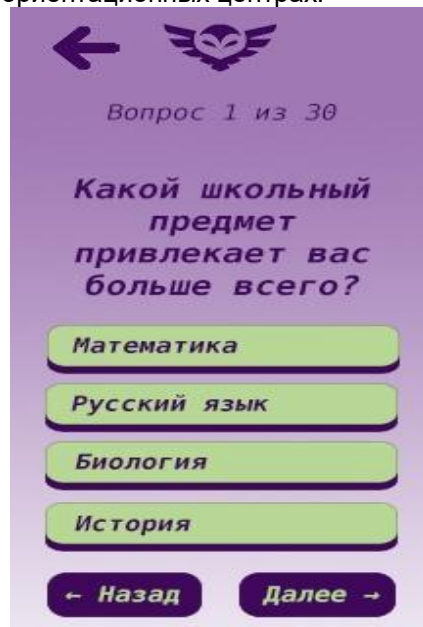

Рисунок 1 – Прототип мобильного приложения, отображающий вид экрана во время прохождения теста

Для создания и поддержки мобильного приложения необходим комплекс инструментов управления, который позволит осуществлять исправление имеющихся данных и добавление новых. Для достижения данной цели используется язык программирования Java для операционной системы Android в среде разработки Android Studio [2]. В качестве системы управления базой данных используется SQLite [3].

Дизайн приложения выполнен с использованием языка разметки XML, а также визуальных инструментов, предоставленных в Android Studio (рис. 1).

## *Список использованных источников:*

*1. Маклаков, А.Г. Профессиональный психологический отбор персонала. Теория и практика / А.Г. Маклаков. – СПб.: Питер, 2008. – 480 с.*

*2. Онлайн ресурс для самообучения Envato Tuts+ [Электронный ресурс]. – Режим доступа: [https://code.tutsplus.com/ru/tutorials/learn-java-for-android-development-introduction-to-java--mobile-2604.](https://code.tutsplus.com/ru/tutorials/learn-java-for-android-development-introduction-to-java--mobile-2604) 3. Официальный ресурс производителя [Электронный ресурс]. – Режим доступа: [https://developer.android.com/studio/intro.](https://developer.android.com/studio/intro)*